# **JCL/JCS Requirements and Examples**

This section describes the job control information required to run ADACDC with BS2000, z/OS, and z/VSE and shows examples of each of the job streams.

This chapter covers the following topics:

- [BS2000](#page-0-0)
- $\bullet$  [z/OS](#page-1-0)
- [z/VSE](#page-3-0)

## <span id="page-0-0"></span>**BS2000**

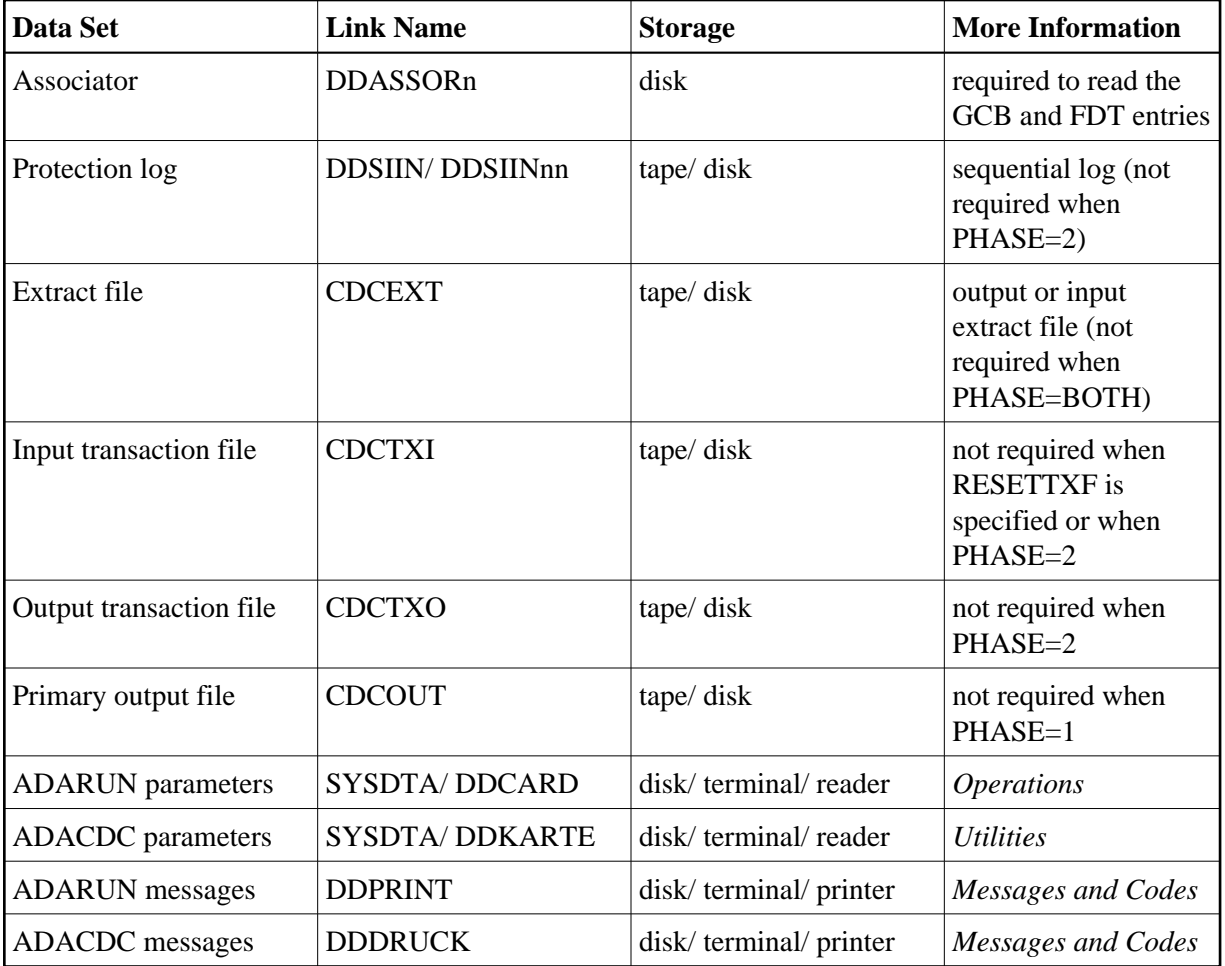

### **ADACDC JCL Example (BS2000)**

 /.ADACDC LOGON /REMA ADACDC: CAPTURE DELTA CHANGES /REMA /ASS-SYSOUT EXAMPLE.ADACDC.SYSOUT /MODIFY-TEST-OPTION DUMP=YES

```
 /DELETE-FILE EXAMPLE.OUTPUT.TRANS.FILE 
      /SET-JOB-STEP 
      /DELETE-FILE EXAMPLE.OUTPUT.PRIMARY.FILE 
      /SET-JOB-STEP 
      /CREATE-FILE EXAMPLE.OUTPUT.TRANS.FILE,PUB(SPACE=(48,48)) 
      /CREATE-FILE EXAMPLE.OUTPUT.PRIMARY.FILE,PUB(SPACE=(48,48)) 
      /ASS-SYSDTA *SYSCMD 
      /SET-FILE-LINK DDASSOR1,EXAMPLE.DByyyyy.ASSOR1 
      /SET-FILE-LINK DDSIIN,EXAMPLE.DByyyyy.PLOG000 
      /SET-FILE-LINK DDSIIN01,EXAMPLE.DByyyyy.PLOG001 
      /SET-FILE-LINK DDSIIN02,EXAMPLE.DByyyyy.PLOG002 
      /SET-FILE-LINK DDSIIN03,EXAMPLE.DByyyyy.PLOG003 
      /SET-FILE-LINK CDCTXI,EXAMPLE.INPUT.TRANS.FILE 
      /SET-FILE-LINK CDCTXO,EXAMPLE.OUTPUT.TRANS.FILE 
      /SET-FILE-LINK CDCOUT,EXAMPLE.OUTPUT.PRIMARY.FILE 
      /SET-FILE-LINK DDDRUCK,EXAMPLE.ADACDC.DRUCK 
      /SET-FILE-LINK DDPRINT,EXAMPLE.ADACDC.PRINT 
      /SET-FILE-LINK DDLIB,ADABAS.ADAvrs.MOD 
      /START-PROGRAM *M(ADABAS.ADAvrs.MOD,ADARUN) 
      ADARUN 
PROG=ADACDC,MODE=MULTI,IDTNAME=xxxxxxxx,DEVICE=dddd,DBID=yyyyy 
      ADACDC
PHASE=BOTH,FILE=1,10,20-30 
      /LOGOFF SYS-OUTPUT=DEL
NOSPOOL
```
## <span id="page-1-0"></span>**z/OS**

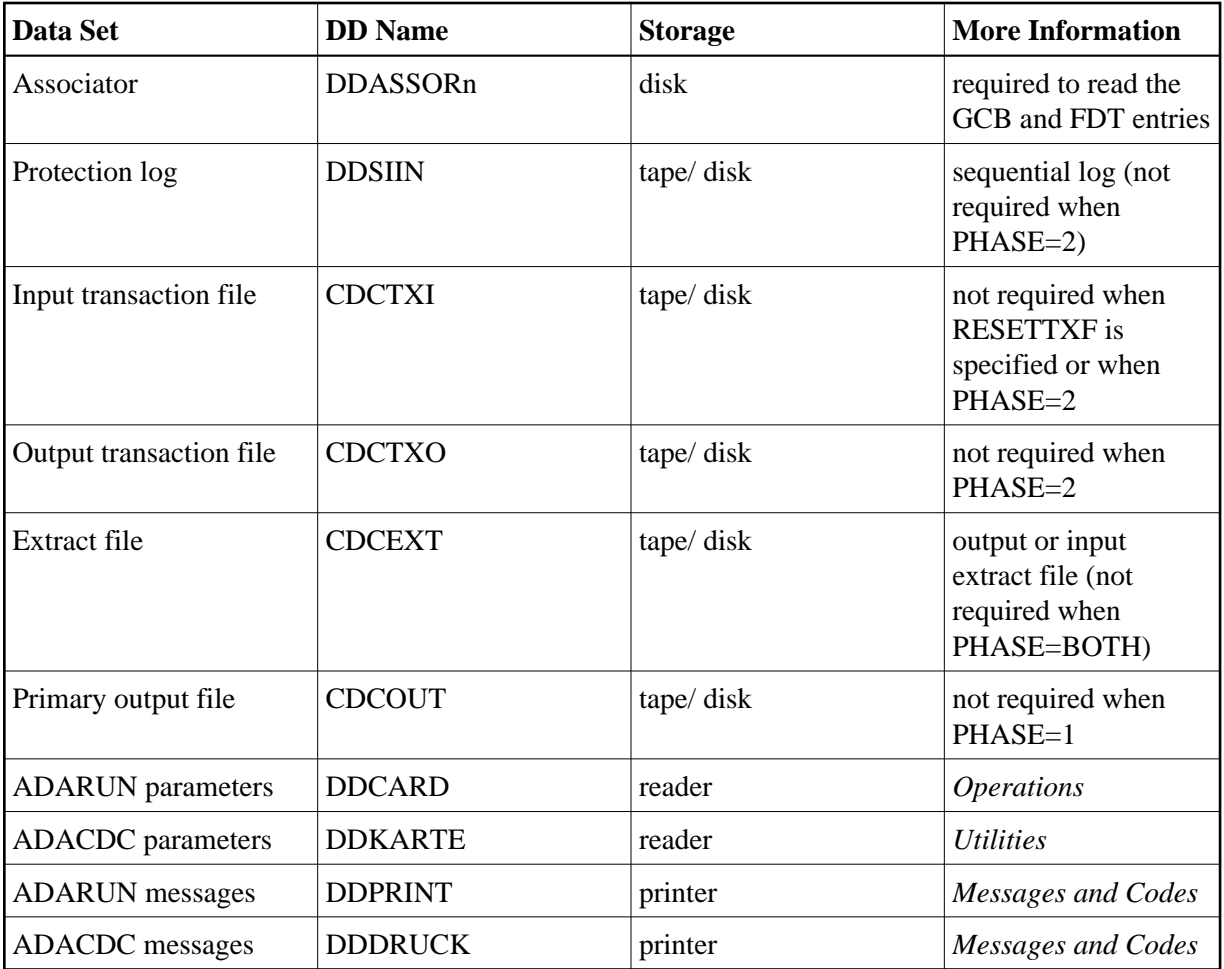

#### **ADACDC JCL Example (z/OS)**

Refer to ADACDC in the JOBS data set for this example.

```
//ADACDC JOB
//*
//* ADACDC: CAPTURE DELTA CHANGES
//*
//CDC EXEC PGM=ADARUN
//STEPLIB DD DISP=SHR,DSN=ADABAS.ADAvrs.LOAD <=== ADABAS LOAD
//*
//DDASSOR1 DD DISP=SHR,DSN=EXAMPLE.DByyyyy.ASSOR1 <=== ASSO
//DDSIIN DD DSN=EXAMPLE.DByyyyy.PLOG(-3),DISP=SHR <== PLOG TAPE
// DD DSN=EXAMPLE.DByyyyy.PLOG(-2),DISP=SHR <== PLOG TAPE
// DD DSN=EXAMPLE.DByyyyy.PLOG(-1),DISP=SHR <== PLOG TAPE
// DD DSN=EXAMPLE.DByyyyy.PLOG(0),DISP=SHR <== PLOG TAPE
//CDCTXI DD DSN=EXAMPLE.input.trans.file,DISP=SHR 
//CDCTXO DD DSN=EXAMPLE.output.trans.file,DISP=OLD
//CDCOUT DD DSN=EXAMPLE.output.primary.file,DISP=OLD
//DDDRUCK DD SYSOUT=X
//DDPRINT DD SYSOUT=X
//SYSUDUMP DD SYSOUT=X
//DDCARD DD *
ADARUN PROG=ADACDC,MODE=MULTI,SVC=xxx,DEVICE=dddd,DBID=yyyyy
```

```
/*
//DDKARTE DD *
ADACDC PHASE=BOTH,FILE=1,10,20-30
/*
```
## <span id="page-3-0"></span>**z/VSE**

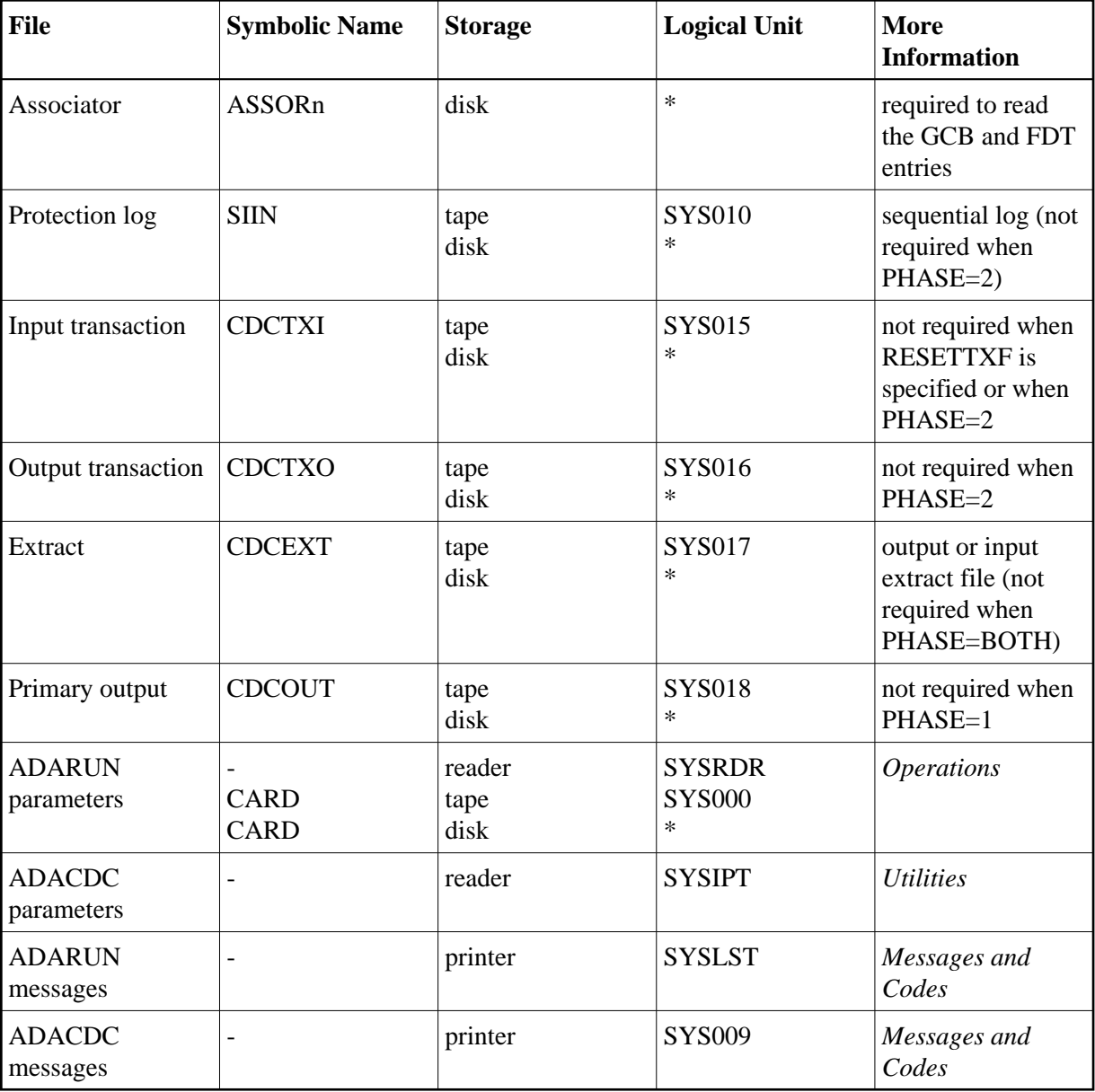

*\* Any programmer logical unit may be used.*

#### **ADACDC JCS Example (z/VSE)**

See Library and File Procedures for z/VSE Examples for descriptions of the z/VSE procedures (PROCs).

Refer to member ADACDC.X for this example.

```
* $$ JOB JNM=ADACDC, CLASS=A, DISP=D
* $$ LST CLASS=A, DISP=D
// JOB ADACDC
\starCAPTURE DELTA CHANGES
// EXEC PROC=ADAVvLIB
// EXEC PROC=ADAVvFIL
// ASSGN SYS010, TAPE
// PAUSE MOUNT LOAD INPUT FILE ON TAPE cuu
// TLBL SIIN, 'EXAMPLE.DByyy.PLOG'
// MTC REW, SYS010
// DLBL CDCTXI, 'EXAMPLE. INPUT. TRANS. FILE', , SD
// EXTENT SYS015
// ASSGN SYS015, DISK, VOL=DISK01, SHR
// DLBL CDCTXO, 'EXAMPLE.OUTPUT.TRANS.FILE', , SD
// EXTENT SYS016, , , , sssss, nnnnn
// ASSGN SYS016, DISK, VOL=DISK02
// DLBL CDCOUT, 'EXAMPLE.OUTPUT.TRANS.FILE', , SD
// EXTENT SYS018, , , , sssss, nnnnn
// ASSGN SYS018, DISK, VOL=DISK04
// EXEC ADARUN, SIZE=(ADARUN, 128K)
ADARUN DBID=yyyyy, DEVICE=dddd, PROG=ADACDC, SVC=xxx, MODE=MULTI
/ *
ADACDC PHASE=BOTH, FILE=1, 10, 20-30
/*
/ \deltac
* $$ EOJ
```